# **PROJETO E IMPLEMENTAÇÃO DE UM SISTEMA DE INFORMAÇÕES GEOGRÁFICAS PARA GERENCIAMENTO DE APIÁRIOS**

### **Kauem Simões 1 Cláudia Robbi Sluter 2**

**1** Universidade Federal do Paraná – UFPR – Departamento de Geomática – Curso de Pós-Graduação em Ciências Geodésicas – kauem@ufpr.br **<sup>2</sup>**

Universidade Federal do Paraná – UFPR – Departamento de Geomática – Curso de Pós-Graduação em Ciências Geodésicas – robbi@ufpr.br

#### **RESUMO**

Este artigo apresenta o projeto e a implementação de um Sistema de Informações Geográficas – SIG, voltado para as necessidades da APICAMPO (Associação de Apicultores de Campo Alegre – SC) no que se refere ao gerenciamento dos apiários da região. O objetivo principal deste gerenciamento é o aumento da produção de mel bem como de outros produtos das abelhas, que depende diretamente da localização dos apiários. Portanto, o gerenciamento dos apiários é baseado na logística, que tem como resultado a definição da melhor localização de cada apiário. Para analisar a melhor localização foi estabelecido um índice baseado no potencial de cada região para produção melífera, que depende de fatores como pastagem apícola, relevo, clima, hidrografia, quantidade de abelhas, sistema viário e limites municipais. Este índice foi chamado de potencial de exploração da pastagem apícola, e expressa o quanto um determinado espaço geográfico é favorável à instalação de um novo apiário. Para definir o potencial de exploração foi necessário desenvolver uma metodologia baseada na álgebra de mapas, que foi implementada em um programa computacional de SIG, de domínio público, o SPRING (INPE). Como não foi encontrada uma metodologia similar na literatura especializada, este trabalho apresenta uma proposta inédita para a definição do potencial de exploração, bem como a valoração de sua variação. Apesar de depender de vários fatores, nesta primeira abordagem, o potencial de exploração foi definido como sendo o relacionamento da pastagem apícola e da quantidade de abelhas. Este dois fatores foram considerados os mais relevantes, e para ambos foi definido respectivamente, índices de potencial de produção de mel da pastagem apícola e do nível de incidência da população apícola. Desta forma, os resultados gerados permitiram a APICAMPO realizar um diagnóstico da situação atual da distribuição geográfica dos apiários do município, e propor readequações dos apiários existentes e implantação correta de novos.

#### **Palavras-chave: SIG, Apicultura, Análise Espacial**

# *GEOGRAPHIC INFORMATION SYSTEM FOR APIARIES MANAGEMENT*

# *ABSTRACT*

*This paper presents the implementation of a GIS- Geographic Information Systems designed to support the management of apiaries. The GIS characteristics were defined in accordance with a beekeepers association called APICAMPO (Beekeepers Association of Campo Alegre – Santa Catarina – Brazil). The important goal of apiaries management is to increase the amount of honey production as well as other bee products. The production amount depends directly on the apiaries location. Therefore, apiaries management has to be based on logistics. The results of apiaries logistics is the definition of the best location of each apiary in order to achieve the largest production amount. In order to analyze the best apiaries location an index was established based on the potencial of each region for honey production, which depends on several parameters, such as relief elevations and slops, wind directions, hydrographic, municipalities boundaries and roads. This index was called potencial apiculture production. The definition of this index demanded for methodology based on map algebra. Because a similar methodology has not been found in the specialized literature, this work presents new approach for defining the potencial apiculture production index, as well as, its evaluation. Although the potencial apiculture production index should be evaluated from all those parameters already listed, for this first work it was defined from apiculture pasture and apiculture population. The results also allow the beekeepers to define the best location for every apiary. The methodology was implemented in GIS built with Brazilian freeware software called SPRING.* 

### **1. INTRODUÇÂO**

A implementação de um Sistema de Informações Geográficas – SIG, é um projeto de médio a longo prazo que envolve um investimento significativo, não só no que diz respeito à compra de programas e equipamentos, mas também, e principalmente no se refere à aquisição de bases de dados e treinamentos de pessoal. A opção por esta tecnologia ocorre quando se deseja melhorar a eficiência operacional e de administração das informações estratégicas, tornando possível minimizar os custos operacionais e agilizar o processo decisório. O SIG permite a realização de análises espaciais complexas por meio da formação e alternação de cenários que propiciam aos planejadores e administradores em geral, subsídios para o monitoramento, planejamento e tomada de decisões relativas ao espaço geográfico (RIPSA, 2000).

Para promover o desenvolvimento sustentável da apicultura familiar (CARDOSO, 2004) no município de Campo Alegre – SC, a APICAMPO (Associação de Apicultores de Campo Alegre) decidiu por aplicar as ferramentas de SIG, visando a organização da atividade apícola e o aumento de produção de mel dos pequenos agricultores da região. O município de Campo Alegre encontra-se no Planalto Norte Catarinense, entre as latitudes 25°59' e 26°16' sul e longitudes 48°57' e 49°26' oeste, com uma área de aproximadamente 509 km<sup>2</sup>. Atualmente a APICAMPO vem enfrentando problemas no que se refere à organização da atividade apícola na região. Muitos apiários de apicultores associados são instalados próximos uns dos outros, o que proporciona uma saturação da exploração apícola, e consequentemente queda na produção de mel (APICAMPO, 2002; APICAMPO, 2003). Isto ocorre devido à falta de um diagnóstico da situação atual da distribuição geográfica dos apiários, passo este importante para a definição de um plano estratégico de tomada de decisões que vise uma readequação dos apiários existentes e a implantação correta de novos.

O planejamento da localização dos apiários deve ser apoiado no conhecimento do potencial de exploração da pastagem apícola, que expressa o quanto um determinado espaço geográfico, que já tenha atividade apícola, é favorável à instalação de novos apiários, sendo este obtido pelo relacionamento das informações do potencial de produção da pastagem apícola e do nível de incidência da população apícola. O potencial de produção da pastagem apícola expressa o quanto uma determinada classe de uso e cobertura do solo, como mata, campo, solo urbano, lavouras e reflorestamento é propícia à produção de mel. O nível de incidência da população apícola corresponde a quanto uma determinada área está "carregada" de abelhas, indicando o grau de competição entre elas. Estes dois fatores (potencial de produção e nível de incidência) são considerados neste trabalho os fatores mais relevantes para exploração apícola, tendo como base a experiência e conhecimento dos próprios apicultores de Campo Alegre.

No âmbito da Apicultura, desenvolveu-se, por meio de técnicas de sensoriamento remoto, posicionamento por satélites e cartografia digital, um SIG que dê suporte ao gerenciamento e logística dos apiários do Município de Campo Alegre. O gerenciamento dos apiários é feito por meio de consultas e análises às informações de cada apiário, por meio do banco de dados do SIG. O planejamento da logística dos apiários se realiza por meio da visualização do potencial de exploração da pastagem apícola, o que possibilita aos apicultores conhecer a adequabilidade das áreas a serem exploradas pela apicultura e propor readequações ou implantações de apiários de forma mais eficiente.

Este trabalho é a base do desenvolvimento de uma dissertação de mestrado onde é proposto o projeto e implementação de um sistema especialista voltado para análises espaciais mais interativas e em tempo real e que possa ser utilizado pelos próprios apicultores, ou seja, não especialistas em SIG. O sistema será desenvolvido utilizando ferramentas computacionais de domínio público como TerraLib (INPE), em ambiente de programação orientada a objetos (Visual Basic) e em plataforma Linux.

#### **2. METODOLOGIA**

O desenvolvimento do SIG foi realizado em duas etapas, que são o projeto e a implementação do sistema. Na etapa de projeto a primeira tarefa foi conhecer devidamente a apicultura e os fatores envolvidos na produção melífera. Este conhecimento permitiu identificar as necessidades do usuário que deveriam ser solucionadas pelo SIG, sendo a principal a disponibilização de recursos que permitissem a definição de um plano estratégico que oriente a tomada de decisões futuras. As decisões envolvem o gerenciamento e logística dos apiários, para adequação dos apiários existentes e implantação correta de novos. Para tanto, foi definido que os resultados a serem obtidos pelo SIG deveriam ser: o cadastro técnico dos apiários, que possibilite à APICAMPO a consulta a diversas informações sobre cada apiário, tais como, número de colméias, nome do proprietário, entre outras; e a definição do potencial de exploração da pastagem apícola. Para o SIG alcançar os resultados estabelecidos, foi definido que a base de dados deveria ser composta das seguintes informações:

- limite municipal:
- sistema viário: rodovias, estradas e caminhos;
- hidrografia: rios, córregos, lagos;
- relevo: representado pelas curvas de nível;
- localidades: cidades; vilas, povoados;
- localização pontual dos apiários;
- pastagem apícola: definida pelo uso e cobertura do solo, como matas, campos, reflorestamento de pinus, lavouras e solo urbano;
- atributos dos apiários: nome do proprietário, endereço, número de colméias, tipo de apiário, disposição das colméias, modelos das colméias, exposição a ventos, sombreamento, cobertura das colméias, terreno do apiário, acesso ao apiário, fonte de água.

Estabelecidas as informações que compõem a base cartográfica do SIG, foi realizada a coleta das mesmas. Para a aquisição dos dados utilizou-se o mapeamento já existente da região e visitas a campo. As fontes de dados foram:

- Cartas topográficas em formato vetorial na escala 1:50.000, obtidas na página da internet do Instituto Brasileiro de Geografia e Estatística (www.ibge.gov.br), e uma carta topográfica em formato matricial (raster) obtida junto a Diretoria do Serviço Geográfico do Exército (DSG).
- Imagem de Sátelite Landsat 7 ETM+, cena 220/078 de 2 de setembro de 2002, com 6 bandas espectrais de resolução espacial de 30m e uma banda pancromática de 15m, devidamente registrada e referenciada ao Sistema Geodésico Brasileiro, gentilmente cedida pela empresa ENGESAT Imagens de Satélite S.A;
- Coordenadas geográficas dos apiários, obtidas em campo por meio de GPS (Global Positioning System) de navegação;
- Coordenadas geográficas de feições identificáveis tanto na imagem de satélite quanto na área de estudo (amostras), obtidas em campo por meio de GPS de navegação, visando fornecer subsídio à classificação digital da imagem.

Durante o mês de dezembro de 2003 e janeiro de 2004, realizou-se o cadastramento de 110 apiários, onde foram preenchidas fichas que continham informações como: coordenadas geográficas, nome do proprietário do apiário, localidade, identificação do apiário, tipo de apiário, disposição das colméias, modelos de colméias, número de colméias, sentido do alvado, exposição a ventos, sombreamento, cobertura das colméias, terreno do apiário, acesso ao apiário, fonte de água. O trabalho de campo foi executado pelos estudantes, que se encarregaram de coletar, por meio de GPS de navegação as coordenadas geográficas dos apiários e das amostras. Foram também tiradas fotografias de cada apiário para a sua identificação visual, como também fotografias de amostras de mata, campo, reflorestamento de pinus, lavouras e solo urbano.

# **2.1 EXECUÇÃO DO SIG NO SPRING**

Após as informações serem coletadas, iniciou-se a etapa de implementação do sistema, onde estas informações foram armazenadas, estruturadas, manipuladas e integradas em um programa computacional de SIG de domínio público, o SPRING 4.0. (Sistema para Processamento de Informações Georeferenciadas), desenvolvido pelo Instituto Nacional de Pesquisas Espaciais (INPE, 2003). Através de operações no SPRING realizadas sobre a base de dados, foi possível gerar mapas temáticos do potencial de produção de mel da pastagem apícola e do nível de incidência da população apícola, que relacionados geraram o mapa do potencial de exploração da pastagem apícola, além também de possibilitar consultas ao banco de dados dos apiários. As operações realizadas foram: *buffers* (mapa de distâncias); sobreposição (*overlay*); classificação da imagem de satélite; operações booleanas entre mapas e consulta ao banco de dados (DAVIS, 2001).

A operação mapa de distância (*buffer*) consiste em criar zonas de largura específicas ao redor de pontos, linhas ou áreas (RIPSA, 2000). Considerando os apiários como entidades pontuais, foram gerados *buffers* de 1,5 km em torno de cada um deles, para definir a área de atuação das abelhas (EMBRAPA, 2003) (Figura 1).

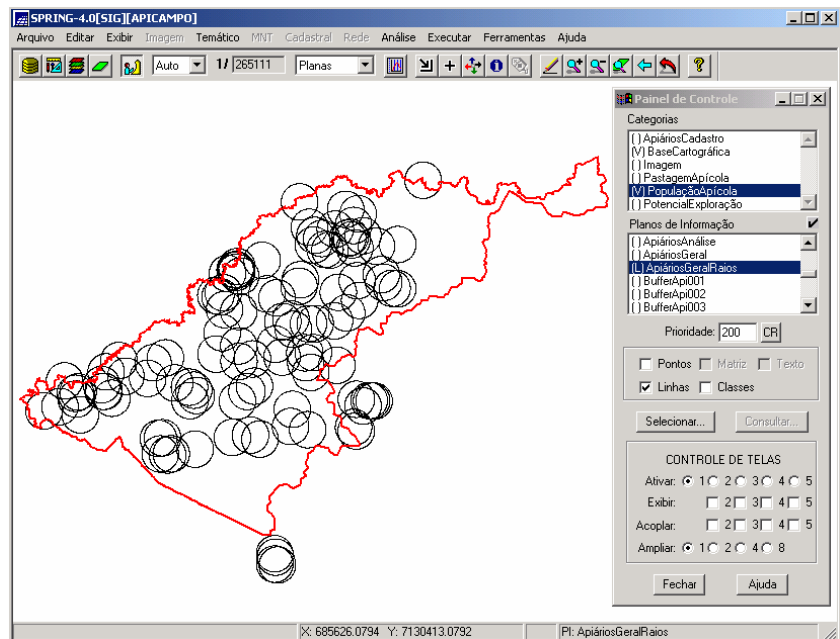

**Figura 1 –** *Buffers* **dos 110 Apiários Cadastrados** 

A operação de sobreposição (*overlay*) visa combinar dois ou mais conjuntos de entidades geográficas obtendo pela combinação de seus elementos um terceiro conjunto de entidades (RIPSA, 2000). A operação de sobreposição (*overlay*) foi utilizada para determinar as interseções (*intersection overlay*) dos *buffers* de cada apiário, possibilitando a visualização das sobreposições das áreas de atuação das abelhas. Para cada uma das áreas, resultantes da interseção entre os *buffers*, foram associados um único valor (peso), que representa o nível de incidência da população apícola (Figura 2), obtido de acordo com o número de colméias de cada apiário. As classes de população e de produção são apresentadas na Tabela 1.

| Nível de Incidência da População Apícola |             |           | Potencial de Produção da Pastagem Apícola |                 |            |             |
|------------------------------------------|-------------|-----------|-------------------------------------------|-----------------|------------|-------------|
| Classe de                                | Número de   | Peso      | Classe de                                 | Uso e ocupação  | Peso       | Produção de |
| população                                | colméias    |           | produção                                  | do solo         |            | mel (kg)    |
|                                          | 0a10        | Peguena   |                                           | Mata            | Ótimo      | Acima de 40 |
|                                          | 11a20       | Moderada  |                                           | Campo           | <b>Bom</b> | 25 a 40     |
|                                          | 21 a 30     | Média     |                                           | Lavoura         | Regular    | 15 a 25     |
|                                          | 31 a 40     | Intensa   | 4                                         | Reflorestamento | Ruim       | 5 a 15      |
|                                          | Acima de 40 | Demasiada |                                           | Urbano          | Péssimo    | 1 a 5       |

**Tabela 1 – Nível de Incidência da População Apícola e Potencial de Produção da Pastagem Apícola** 

As classes de nível de incidência da população apícola foram definidas a partir de informações fornecidas pela APICAMPO. Estas informações são resultado da experiência dos apicultores de Campo Alegre no manejo e produção melífera. De acordo com a APICAMPO:

- Quando a classe do nível de incidência da população apícola é do tipo "pequena", ou seja, o número mínimo de colméias com o qual se inicia um apiário, as abelhas enfrentam baixa concorrência em busca do néctar das flores, maximizando a produção de mel por colméia.
- Quando a classe é do tipo "moderada", significa que ainda não se atingiu o limite suportável de números de colméias.
- Em uma classe do tipo "média", a disputa por alimento caracteriza uma situação limite (30 colméias por apiário), que se for ultrapassada pode acarretar queda na produção de mel por colméia. Do ponto de vista econômico esta é a situação ideal.
- Uma classe do tipo "intensa" é a situação na qual a competição das abelhas por alimento tornase maior que o tolerável, representando uma situação de risco.
- Quando a classe é do tipo "demasiada", a competição torna-se acirrada demais fazendo com que a produção caia drasticamente, podendo chegar a níveis em que a atividade torna-se economicamente inviável.

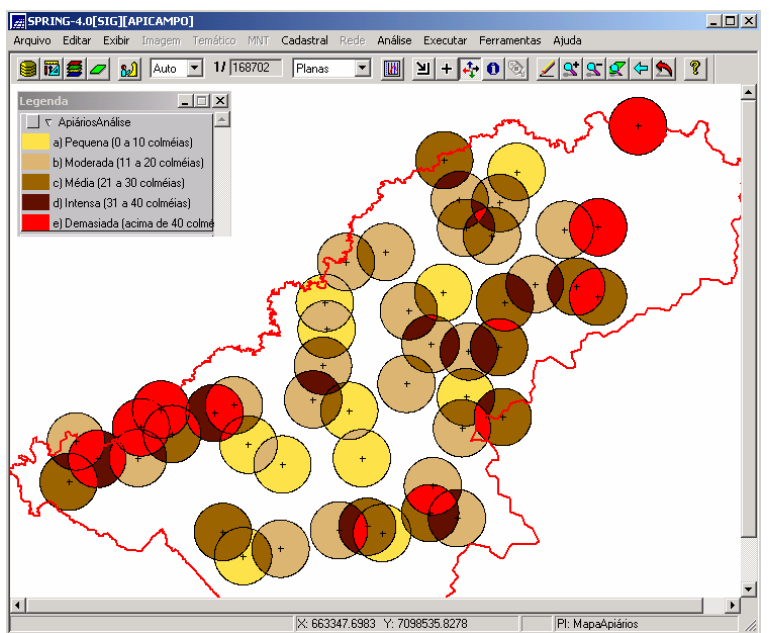

**Figura 2 – Mapa do Nível de Incidência da População Apícola** 

Para gerar o mapa do potencial da pastagem apícola recorreu-se ao auxílio de técnicas de sensoriamento remoto, interpretação visual da imagem de satélite e da pesquisa em campo. De posse da cena 220/078, obteve-se um extrato da imagem, por meio de um recorte de coordenadas iguais à área de estudo. O recorte foi realizado com o software ENVI 3.4, nas bandas espectrais 1, 2, 3, 4, 5, 6H, 6L, 7 (30 metros) e banda 8 (15 metros), gerando um arquivo para cada banda no formato GEOTIFF (Geographic Tagged Image File Format). Os arquivos foram então importados para o SPRING. Após a importação das bandas foi possível realizar diversas combinações, como por exemplo, a combinação das bandas 543 com resolução espacial de 30m.

Através das combinações entre bandas e de posse das coordenadas das amostras levantadas em campo, iniciou-se a etapa de classificação da imagem, na qual a técnica escolhida foi a classificação supervisionada pelo método da máxima verossimilhança (CENTENO, 2001). Obteve-se então a seguinte imagem classificada (Figura 3).

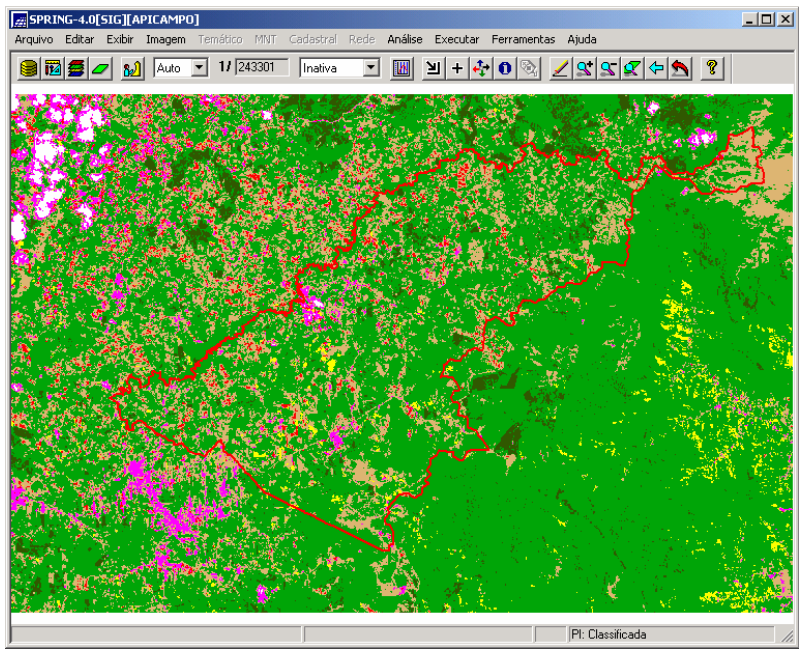

**Figura 3 – Imagem Classificada** 

Ás classes da imagem classificada (uso e ocupação do solo) foram associadas às classes do potencial de produção da pastagem apícola. Para cada uma destas classes foi atribuído um único valor (peso) (Tabela 1). A classe lavoura de milho e lavouras em geral foram unidas em uma única classe temática denominada "lavouras". A classe nuvem não foi associada a nenhuma classe temática. Desta maneira criou-se o mapa temático do potencial de produção da pastagem apícola (Figura 4).

As classes de potencial de produção da pastagem apícola foram definidas da seguinte forma:

- Quando uma classe do potencial de produção da pastagem apícola é do tipo "ótimo", significa que a pastagem apícola da mata pode proporcionar uma produção acima de 40 kg de mel por colméia.
- Quando uma classe é tipo "bom", significa que a pastagem apícola de campo pode assegurar uma produção em torno de 25 a 40 kg de mel por colméia.
- Uma classe do tipo "regular", corresponde a uma pastagem apícola de uma lavoura, que pode proporcionar uma produção de 15 a 25 kg de mel por colméia.
- Quando o potencial é do tipo "ruim", como é o caso de reflorestamento de pinus, na região de estudo, pode assegurar uma produção de 5 a 15 kg de mel.
- Um potencial denominado "péssimo" corresponde a uma pastagem apícola de um solo urbano, que pode proporcionar somente de 1 a 5 kg de mel.

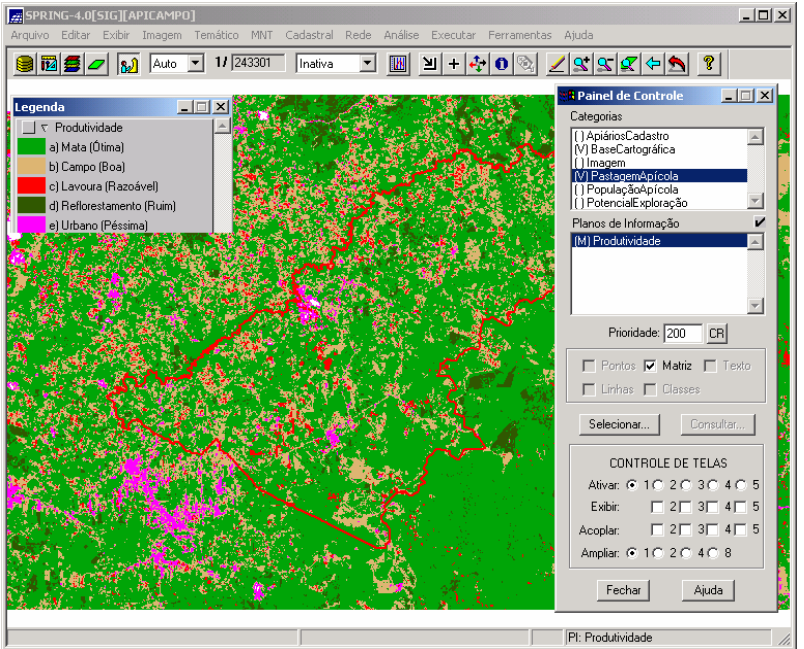

**Figura 4 – Mapa do Potencial de Produção da Pastagem Apícola** 

Após a geração dos mapas temáticos de nível de incidência da população apícola e de potencial de produção da pastagem apícola, relacionou-se os dois mapas, gerando o mapa de potencial de exploração da pastagem apícola. A Figura 5 ilustra os dois mapas temáticos criados.

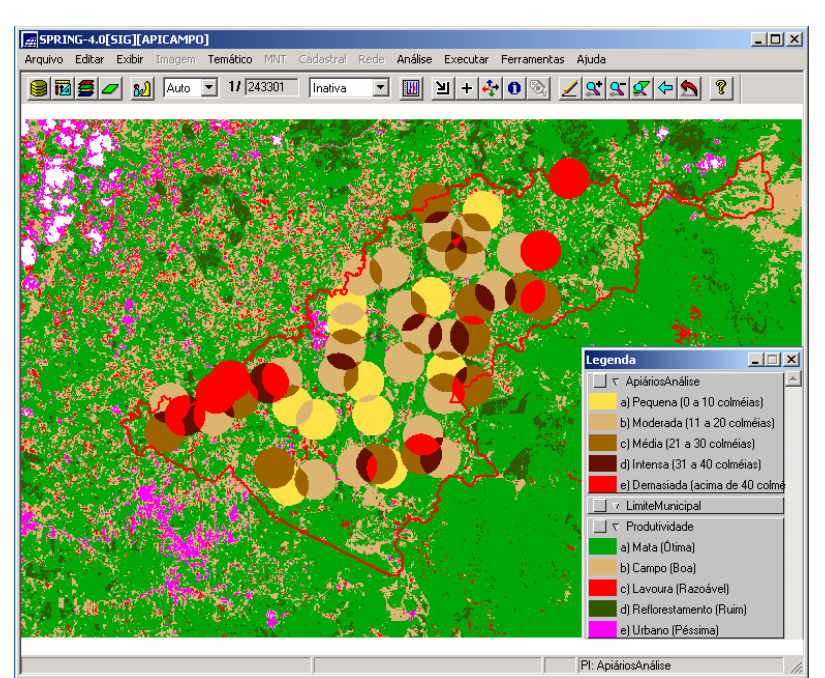

**Figura 5 – Combinação dos Dois Mapas Temáticos Gerados** 

O mapa do potencial de exploração da pastagem apícola, foi resultado da aplicação de operações booleanas entre as classes do nível de incidência e as classes do potencial de produção. Neste trabalho, definiu-se as classes do potencial de exploração como sendo a média entre as classes de produção e população:

- Uma classe de potencial de exploração do tipo "ótimo" indica as melhores áreas a serem exploradas, devido à pequena concorrência entre as abelhas e alta produtividade da pastagem apícola, maximizando a produção de mel por colméia;
- Quando a classe é do tipo "bom", significa que as áreas a serem exploradas permitem uma boa exploração, devido a uma incidência pequena ou moderada de abelhas e uma pastagem apícola com alta ou boa produtividade;
- Uma classe do tipo "regular", caracteriza uma situação limite, onde o relacionamento entre a quantidade de colméias e a pastagem apícola proporciona ao apicultor condições ainda favoráveis para a atividade apícola;
- Uma classe do tipo "ruim", indica áreas de risco, que se exploradas podem comprometer a atividade apícola;
- A classe de potencial de exploração do tipo "péssimo", indica as piores áreas a serem exploradas pela apicultura, devido à alta incidência de abelhas e à baixa produtividade da pastagem apícola.

Para realizar as operações booleanas no SPRING, foi necessário utilizar a Linguagem Espacial para Geoprocessamento Algébrico (LEGAL). Um programa em LEGAL consiste de uma seqüência de operações descritas por sentenças organizadas segundo regras gramaticais, envolvendo operadores, funções e dados espaciais, categorizados segundo o modelo de dados SPRING, e representados em planos de informação e mapas cadastrais de um mesmo banco de dados ou projeto do SPRING. Esta lista de sentenças descrevem um procedimento, isto é, um conjunto de ações sobre dados espaciais, que geram como resultados informações espaciais (INPE, 2003).

Após a execução do programa LEGAL, gerou-se o mapa do potencial de exploração da pastagem apícola (Figura 6). Pode-se observar no mapa algumas áreas com potencial péssimo. Na parte superior direita visualiza-se uma região bem crítica, onde existem muitas colméias e a pastagem apícola é pobre (região de reflorestamento de pinus). Este resultado é um a primeira tentativa na busca por tornar a exploração apícola mais organizada e racional, que leve em consideração o pastagem apícola e o número de colméias.

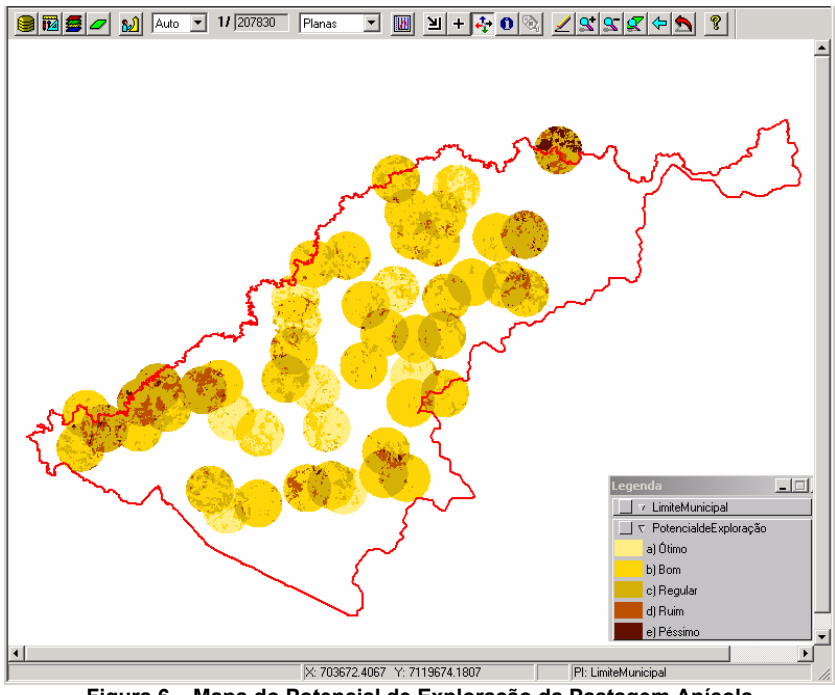

**Figura 6 – Mapa do Potencial de Exploração da Pastagem Apícola** 

Na Figura 7 visualiza-se uma combinação dos mapas temáticos de potencial de produção e de potencial de exploração.

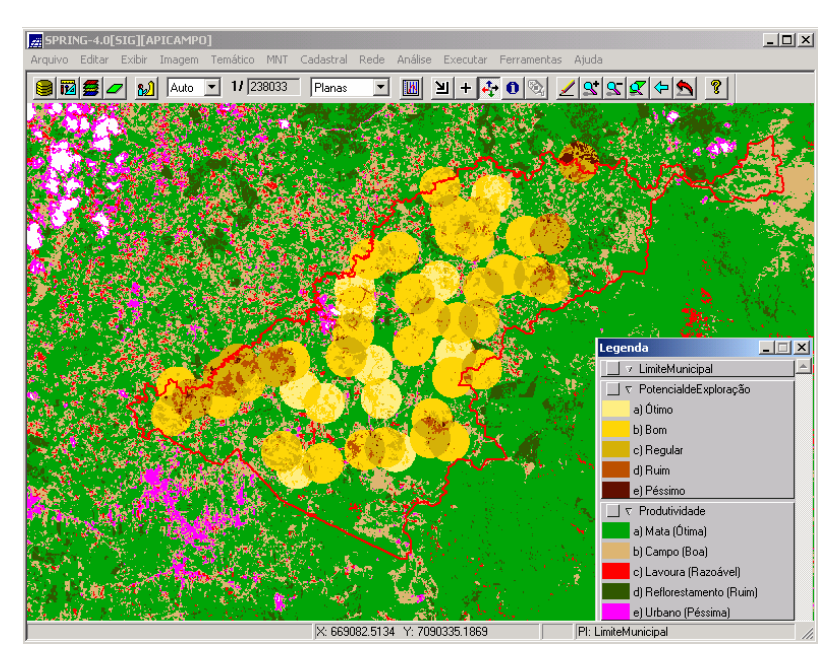

**Figura 7 – Combinação dos Mapas de Potencial de Produção e Potencial de Exploração** 

Após esta etapa, iniciou-se a geração do banco de dados do SIG para 50 apiários nos quais se baseou o estudo. Foram definidos os atributos para cada um deles como sendo: PROPRIET (nome do proprietário), IMOVEL (proprietário do imóvel), LOCAL (localidade onde se situa o apiário), TIPOAPI (tipo de apiário), COLMEIAS (número de colméias), DISPOS (disposição das colméias), MODELOS (modelo de colméia), ALVADO (sentido do alvado), VENTOS (exposição à ventos), SOMBRA (situação do sombreamento) COBERT (tipo de cobertura), TERRENO (tipo de terreno), ACESSO (dificuldade para o acesso), DIST (distância em metros até o veículo)

Com os 50 apiários cadastrados, foi possível realizar diversas consultas, como por exemplo, a consulta por atributos: Listar todos os apiários que possuem menos de 20 colméias (Figura 8).

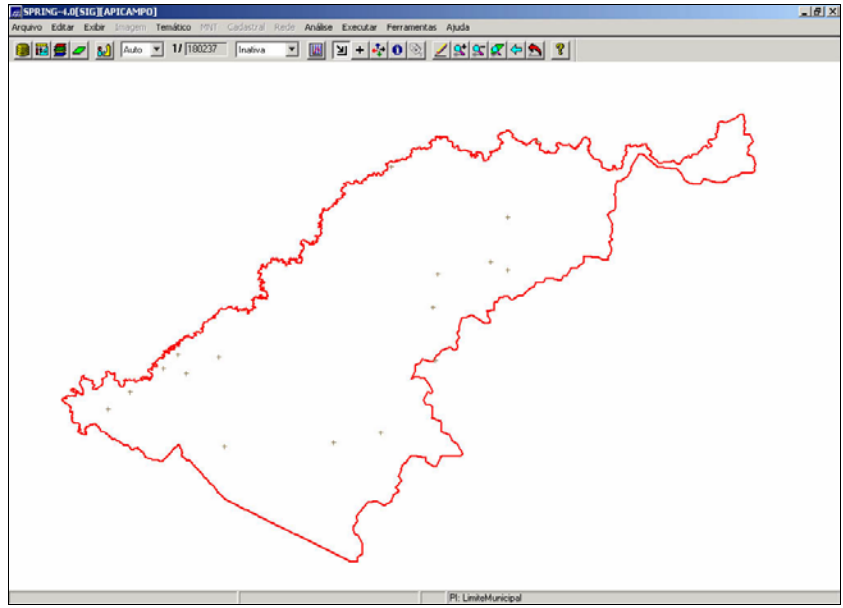

**Figura 8 – Exemplo de Consulta por Atributos** 

# **3. CONSIDERAÇÔES FINAIS**

Sobre o projeto e implementação do SIG desenvolvido para definir o potencial de exploração da pastagem apícola do município de Campo Alegre – SC, pode-se relatar as seguintes considerações, divididas em três níveis de discussão: a metodologia desenvolvida, as ferramentas computacionais (SIG) e os resultados alcançados.

Sobre a metodologia empregada, pode–se dizer que esta foi definida com base no princípio de que os fatores relevantes para produção de mel são: a pastagem apícola e o número de abelhas em determinada área. A partir da experiência dos apicultores definiu-se as classes do potencial de produção da pastagem apícola e do nível de incidência da população apícola. Com base nisto, desenvolveu-se e

aplicou-se uma metodologia inovadora, que permitiu relacionar estes dois temas, para definir o potencial de exploração da pastagem apícola.

A eficiência desta metodologia ainda deve ser verificada. Sabe-se no entanto que não somente estes fatores influenciam a produção, mas também o clima, relevo do terreno do apiário e manejo do apiário por parte do apicultor, os quais devem ser também analisados para obter-se resultados mais coerentes e próximos da realidade. Mas o que já foi desenvolvido permitiu aos apicultores visualizar a adequabilidade das áreas a serem exploradas pela apicultura.

Com relação ao software de SIG utilizado, SPRING, este não respondeu totalmente às análises previstas para se alcançar os resultados esperados. Apesar de ser de domínio público, possuir várias funções de análise, e estar integrado com ferramentas de processamento de imagens, como a classificação, as operações realizadas para gerar as sobreposições das áreas de atuação das abelhas, não estavam implementadas no mesmo. Foi necessário gerar os todos polígonos manualmente, o que despendeu bastante tempo. Isto realmente é um grande empecilho, uma vez que o processo de análise para a instalação de um novo apiário ou mudança de lugar de um apiário já existente é bastante dinâmico. Neste caso é necessário a geração do *buffer* do novo apiário, ou do apiário relocado, e realizar sua sobreposição com os apiários existentes. Para tanto é necessário refazer todo o trabalho, devido a ausência no SPRING de uma ferramenta que automaticamente defina a sobreposição de polígonos.

Entretanto, a classificação da imagem feita no SPRING, foi bastante eficiente. Através da função "Mapeamento", foi possível associar os resultados da classificação (classes de uso e cobertura do solo) com as classes de potencial de produção da pastagem apícola.

O potencial de exploração da pastagem apícola é um resultado obtido pelo programa em LEGAL relacionando o potencial de produção da pastagem apícola e o nível de incidência da população apícola. O mapa temático gerado possibilita aos apicultores visualizar os espaços geográficos que são mais ou menos propícios para serem explorados pela atividade apícola, levando em consideração a pastagem apícola e número de abelhas. O diagnóstico da situação atual da distribuição dos apiários do Município de Campo Alegre, por meio dos mapas gerados permitirá definir um plano estratégico de tomada de decisões que, de acordo com o potencial de produção de mel da pastagem apícola e do nível de incidência da população apícola, vise uma readequação dos apiários existentes e a implantação correta de novos.

Pode-se salientar que o cadastro dos apiários e sua localização geográfica, permitiram a APICAMPO, no primeiro momento, organizar os dados de todos os apicultores associados e visualizar o problema de sobreposição de apiários. Desta maneira, será possível gerenciar e monitorar os apiários, propondo readequações de forma mais eficiente.

### **4 REFERÊNCIAS BIBLIOGRÁFICAS**

APICAMPO. **Apicultura na Região do Planalto Norte Catarinenese**. Relatório Técnico. Campo Alegre, 2002. 15p.

APICAMPO. **Relatório de Atividades**. Campo Alegre, 2003. 7p.

CARDOSO, I. R. **Apicultura como estratégia de sobrevivência de unidades da agricultura familiar** Disponível em: http://gipaf.cnptia.embrapa.br/itens/publ/sober/trab239.pdf Acesso em: 11 jan 2004.

CENTENO, J. A. C. **Sensoriamento Remoto e Processamento de Imagens Digitais**. Departamento de Geomática. UFPR, Curitiba. 2001. 209p.

DAVIS, B. E. GIS: A Visual Approach. 2<sup>nd</sup> Edition. OnWord Press, Canada. 2001. 435p.

EMBRAPA – Empresa Brasileira de Pesquisa Agropecuária. **Produção de Mel** Disponível em: http://sistemasdeproducao.cnptia.embrapa.br/FontesHTML/Mel/SPMel/index.htm Acesso em: 15 nov 2003.

INPE – Instituto Nacional de Pesquisas Espaciais. **Módulo de ajuda do programa SPRING 4.0**. Rio de Janeiro. 2003.

RIPSA - Rede Interagencial de Informações para a Saúde. **Conceitos básicos de Sistemas de Informação Geográfica e Cartografia aplicados à saúde**. organizado por Marília Sá Carvalho, Maria de Fátima de Pina e Simone Maria dos Santos, Organização Panamericana da Saúde/ Ministério da Saúde, Brasília. 2000. 124p.